# MP DM pour le 22 septembre 2022

Corrigé prochainement sur le site : <http://perso.numericable.fr/starnaud/>

Ce DM comporte :

- $\checkmark$  Un exercice pages 2/3 et 3/3
- Un problème, sujet pages 1/12 à 5/12 et document réponses pour les questions 2 et 5.

### Exercice 1. Robot de peinture

On étudie un robot de peinture de voiture. Ce robot se déplace par rapport à une carrosserie de voiture et projette dessus de la peinture.

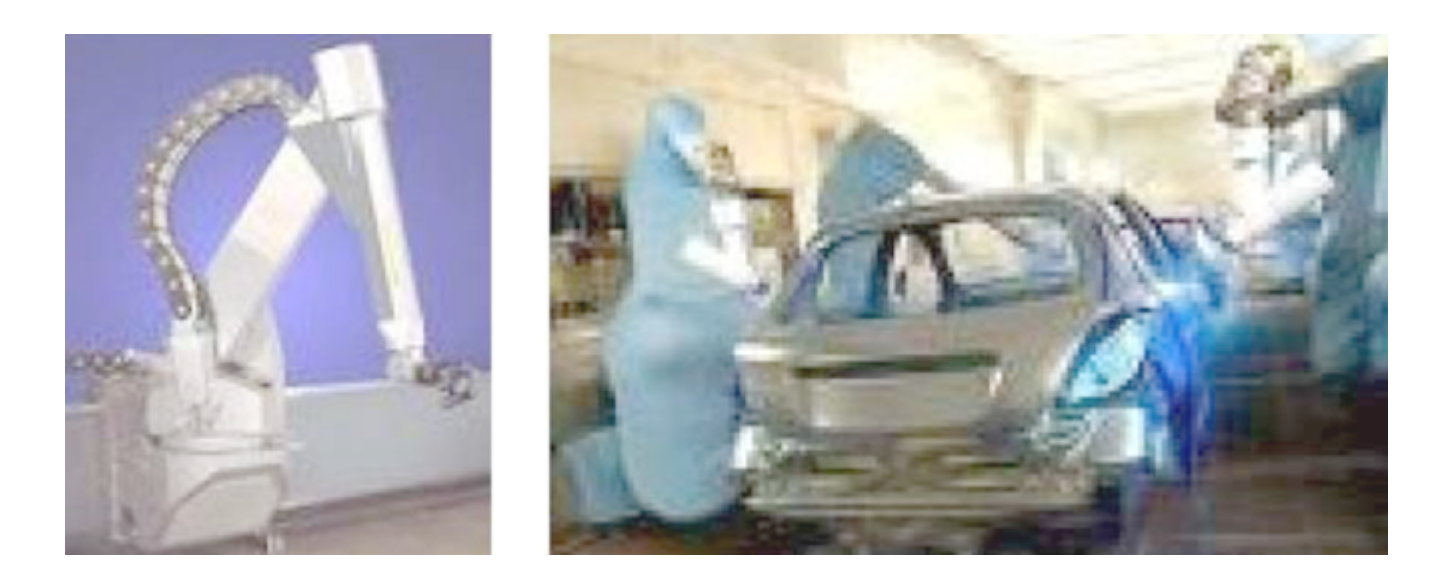

L'objectif est de déterminer les lois du mouvement du robot pour lui permettre de vérifier le critère de vitesse de déplacement relatif (entre le robot et la carrosserie de voiture) du cahier des charges.

On donne le schéma cinématique du robot.

Au bâti fixe (0) est lié le repère  $R_{_0}( O, \vec{x}_{_0}, \vec{y}_{_0}, \vec{z}_{_0})$  $\vec{x}$   $\vec{y}$   $\vec{z}$ .

Le chariot (1), en liaison glissière avec le bâti (0), est animé d'un mouvement de translation<br>  $\vec{r}$ de direction  $\vec{\mathcal{Y}}_1$  par rapport au bâti (0).

Au chariot (1) est lié le repère  $R_{_{\rm l}}(A, \vec{x}_{_{\rm l}}, \vec{y}_{_{\rm l}}, \vec{z}_{_{\rm l}})$  $\Rightarrow$   $\Rightarrow$   $\Rightarrow$ , on a  $\vec{x}_{_{1}}=\vec{x}_{_{0}}$  $\vec{x}$   $\vec{z}$  $= \vec{x}_0, \; \vec{y}_1 = \vec{y}_0$  $\rightarrow$  $=\vec{y}_{{}_{0}}$ , et  $\vec{z}_{{}_{1}}=\vec{z}_{{}_{0}}$  $\Rightarrow$   $\Rightarrow$  $=\vec{z}_0$ . Le corps (2), en liaison pivot avec le chariot (1), est animé d'un mouvement de rotation d'axe  $(A, \vec{z}_1)$ יי<br>= et d'angle  $\alpha$  par rapport à (1). on a,  $\vec{\mathcal{Z}}_{{}_2} = \vec{\mathcal{Z}}_{{}_1}$  .

Au corps (2) est lié le repère  $R_{_{2}}( A, \vec{x}_{_{2}}, \vec{y}_{_{2}}, \vec{z}_{_{2}} )$  $\vec{x}$   $\vec{y}$   $\vec{z}$ .

Le bras (3), en liaison pivot avec le corps (2), est animé d'un mouvement de rotation d'axe<br>
(D  $\vec{B}$  (D  $\vec{B}$  = )  $(B, \vec{y}_2)$ et d'angle  $\beta$  par rapport à (2). Au bras (3) est lié le repère  $R_{\scriptscriptstyle 3}(B, \vec{x}_{\scriptscriptstyle 3}, \vec{y}_{\scriptscriptstyle 3}, \vec{z}_{\scriptscriptstyle 3})$ .

On donne :  $OA = \lambda . \vec{y}_1$  $\overline{a}$  $= \lambda \cdot \vec{y}_1$   $AB = H \cdot \vec{z}_1$  $\overline{a}$  $= H \cdot \vec{z}_1$   $BP = l \cdot \vec{z}_3$  $\overline{a}$  $=$ 

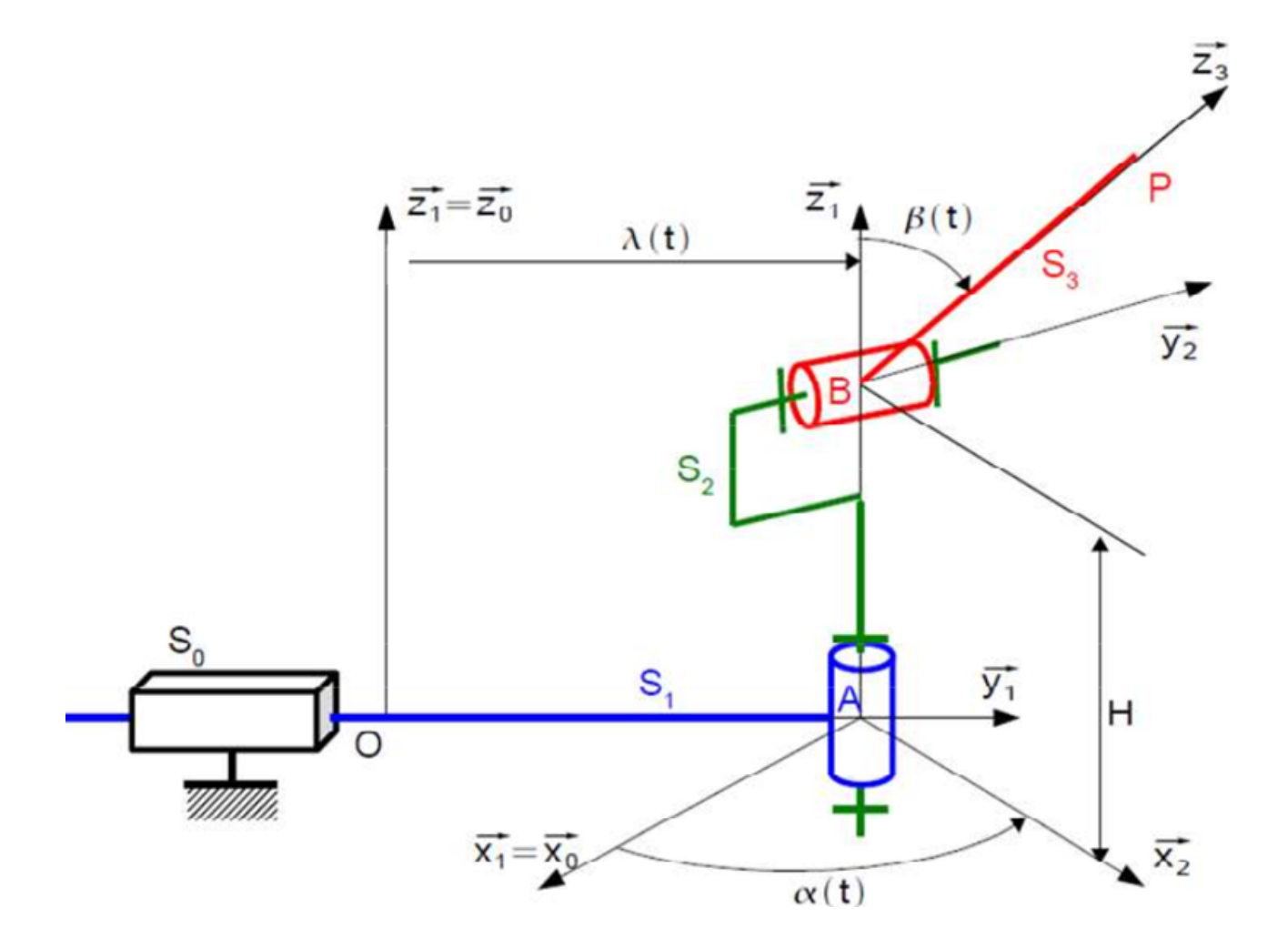

### **Questions**

- **1.** *Déterminer la vitesse du point P appartenant au bras (3) dans son mouvement par rapport au bâti (0),*  $V(P \in 3/0)$ ー<br>こ *.*
- **2.** Déterminer l'accélération  $A(P \in 3/0)$  $\overline{a}$ *.*

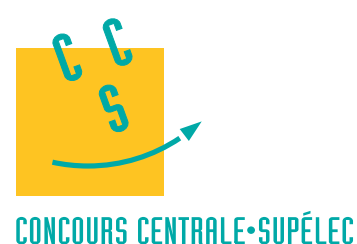

# S2I **MP** 4 heures Calculatrice autorisée

**2019**

# **I Introduction**

Le développement de fermes éoliennes en mer nécessite la pose de câbles sous-marins de forte puissance sur de très grandes distances. Le déploiement de ces câbles doit se faire en tenant compte de contraintes environnementales sévères visant à limiter l'impact sur le milieu marin. Les opérateurs « offshore » ont constaté une élévation de la température de l'eau autour du câble provoquant le développement de micro-organismes. Pour limiter ce phénomène, la solution est d'ensouiller (enfouir) le câble dans les sédiments terrigènes des plateaux continentaux. La société TravOcéan a acquis au fil des années une expertise unique dans les domaines de la pose et de la protection de câbles sous-marins, couvrant en particulier tous les types de sol (du sol très meuble au sol très dur) ainsi que tous les types de câbles (fibre optique, câbles électriques).

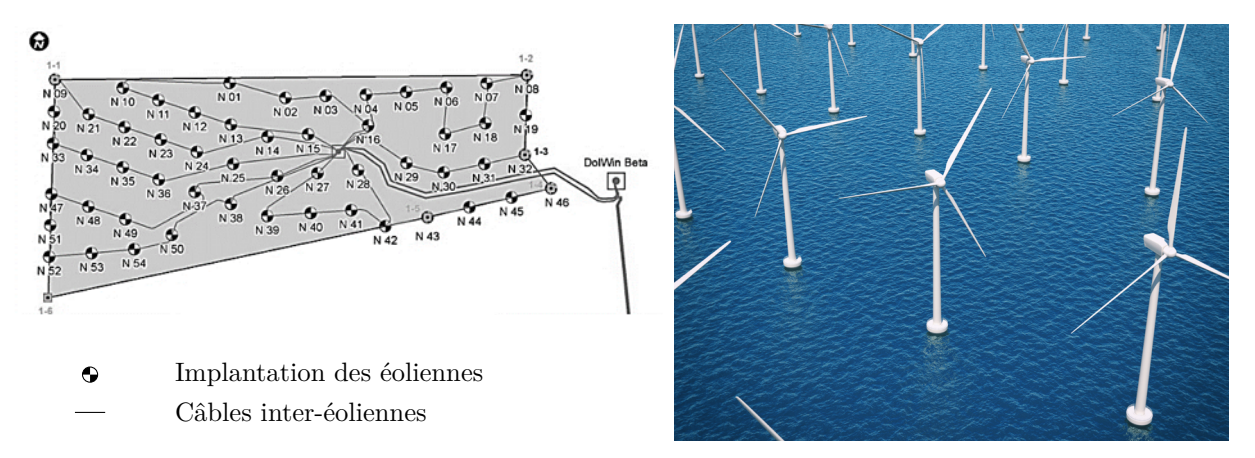

**Figure 1** Implantation de la ferme éolienne North See One

Pour réaliser l'ensouillage, le câble est déposé sur le fond marin par un navire câblier. Le robot sous-marin ROV (Remotely Operated Vehicle) est déposé sur le fond marin par un bateau support et ensouille le câble provenant du navire câblier après l'avoir détecté et s'être aligné dans l'axe de celui-ci (figure 2).

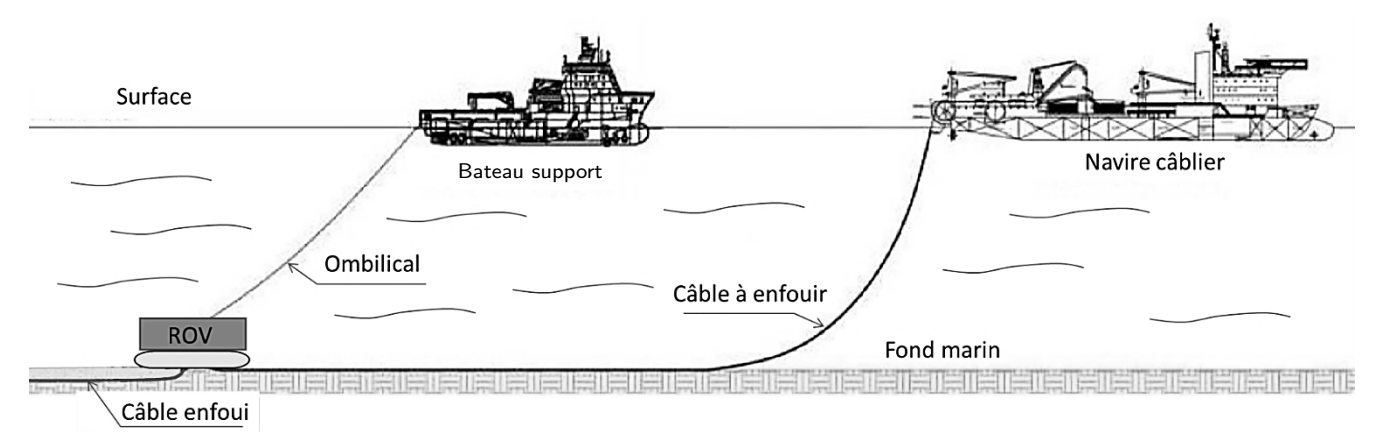

**Figure 2** Environnement du ROV

Les opérations de mise en œuvre du ROV se font en trois étapes.

#### Étape 1. *Mise à l'eau*

Cette phase utilise une grue portique pour transférer le ROV du pont du bateau support jusqu'à l'aplomb de la surface d'immersion. Dans cette phase, le ROV n'est porté par aucun câble mais par un dispositif d'accrochage spécifique appelé snubber (figure 3).

Étape 2. *Descente*

Dans cette phase, le ROV est suspendu à un câble ombilical. Un bon équilibrage hydrostatique est nécessaire pour assurer l'horizontalité du ROV pendant la descente.

Étape 3. *Enfouissement du câble*

Non étudié dans ce sujet.

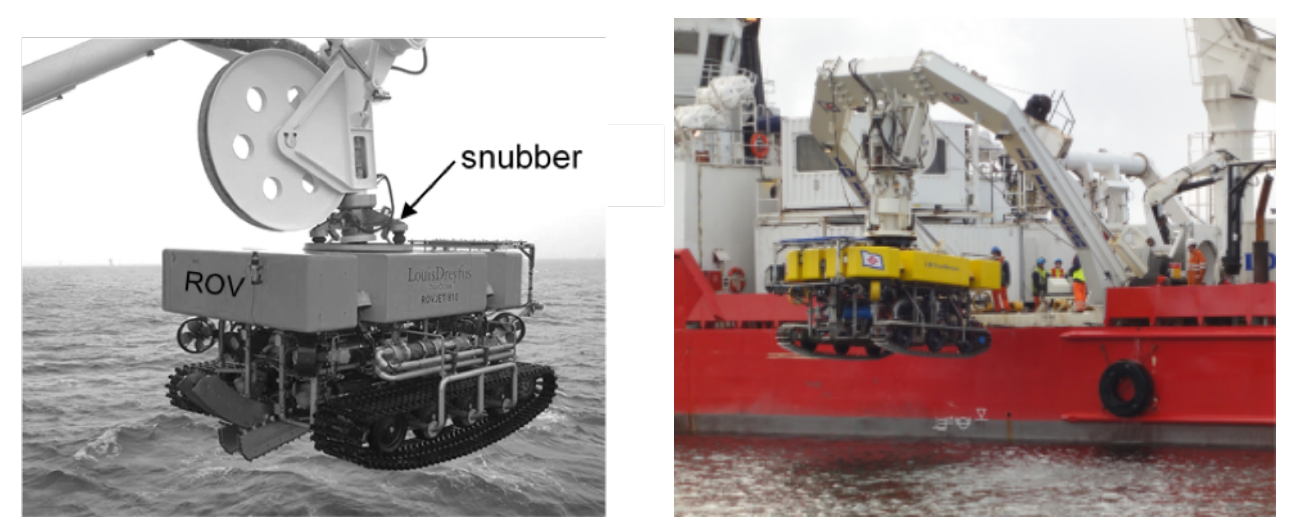

**Figure 3** ROV suspendu à la grue portique

#### *I.A – Étude de l'effet de la houle sur les mouvements du ROV au début de l'étape 1*

**Objectif** Vérifier si le bateau support est capable de limiter suffisamment les effets de la houle.

La société TravOcéan souhaite pouvoir travailler dans des conditions de mer difficiles pour limiter au maximum les périodes d'arrêt des chantiers. Pour cela, elle souhaite disposer d'un système de treuillage de ses ROV certifié pour une houle d'amplitude verticale de 5 m. Le tableau 1 présente un extrait du cahier des charges correspondant.

| Exigence                                                                                                    | Critère                                | Niveau                                       |
|----------------------------------------------------------------------------------------------------|----------------------------------------|----------------------------------------------|
| $Id$ 1.1                                                                                                    |                                        |                                              |
| Compensation des mouvements du<br>ROV pour une houle d'amplitude<br>de 5 m et de pulsations comprises<br>entre $0.5 \text{ rad} \cdot \text{s}^{-1}$ à $1.7 \text{ rad} \cdot \text{s}^{-1}$ | Amplitude verticale du ROV<br>maximale | $\leq 1$ m pour 5 m d'amplitude de<br>lhoule |
| $\overline{Id}$ 1.2                                                                                                    |                                        |                                              |
| Mise en tension du câble                                                                                                    | Temps de réponse, $T_{r5\%}$           | $<$ 3 s                                      |

**Tableau 1** Extrait du cahier des charges

Une étude expérimentale en bassin de carène a permis d'obtenir un modèle de comportement de l'ensemble  $S = \{\text{bateau} + \text{portique} + \text{ROV}\}\$  suivant l'axe vertical, sous l'effet de la houle, au point d'ancrage du ROV sur la grue portique.

La fonction de transfert de l'ensemble  $S$  est  $B(p) = \frac{Y_S(p)}{Y_{\text{vague}}(p)}$  avec  $Y_S(p)$  la transformée de Laplace de la variation du déplacement vertical du point d'ancrage du ROV et  $Y_{\text{vague}}(p)$  la transformée de Laplace de la variation du déplacement de la surface de l'eau à la verticale du point d'ancrage du ROV.

**Q 1.** Rappeler la définition du gain en décibel. En déduire la valeur en décibel traduisant l'exigence Id 1.1. Le tracé du gain de  $B(p)$  dans le plan de Bode est donné figure A du document réponse.

**Q 2.** En faisant apparaitre le domaine d'utilisation du système sur la figure A, montrer que le système ne répond pas à l'exigence d'atténuation d'une houle de 5 m. Répondre entièrement à cette question sur le document réponse.

#### *I.B – Conclusion*

L'analyse du comportement du bateau sous l'effet de la houle montre que les conditions ne sont pas réunies pour travailler par une houle de 5 m. La société TravOcéan doit donc répondre à la problématique suivante :

Comment assurer le transfert du ROV entre le bateau support et l'océan dans les conditions définies par la norme « Cranes and Submersibles Lifting Appliances » pour une amplitude de houle de 5 m en toute sécurité pour l'environnement, les opérateurs et le matériel ?

### **II Transfert du ROV : étude de l'actionneur de mise à l'eau**

#### **Objectif**

Vérifier le dimensionnement du vérin de la grue portique permettant la mise à l'eau du ROV en respectant la norme « Cranes and Submersibles Lifting Appliances ».

Le câble ombilical est enroulé sur un tambour motorisé équipé d'un système de trancannage<sup>1</sup> (figure 4). Il est raccordé au ROV par un snubber de jonction. La grue portique est actionnée par un ensemble de deux vérins hydrauliques modélisés en un seul vérin équivalent pour cette étude.

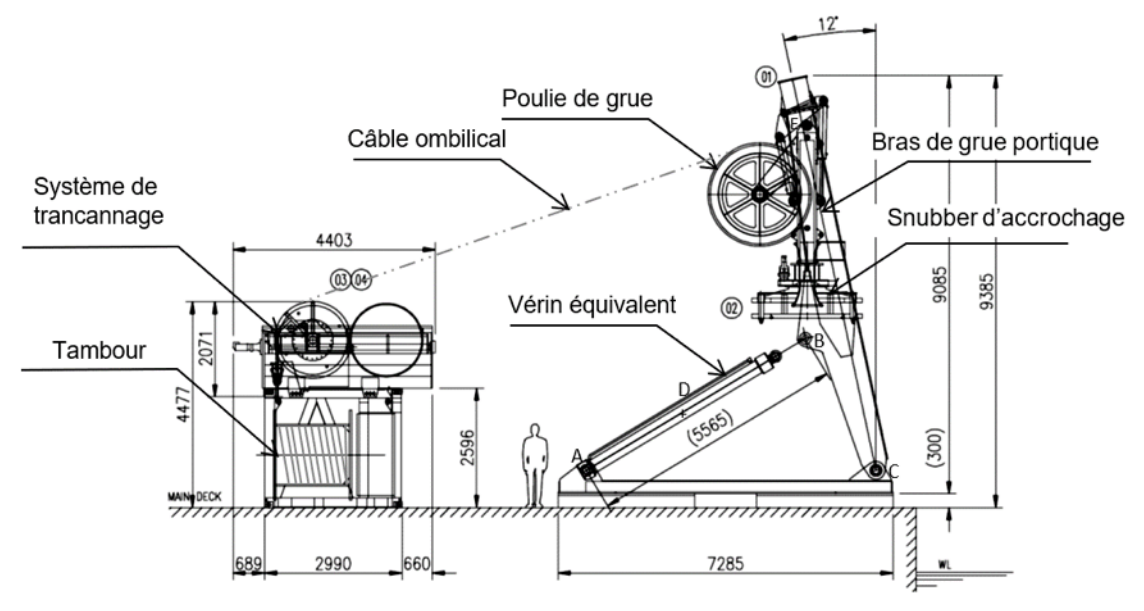

**Figure 4** Implantation de la grue et du tambour d'enroulement sur le pont du bateau

Les conditions de houle et la masse importante du ROV (13 tonnes) impliquent un dimensionnement précis des éléments définis par la norme de certification « Cranes and Submersibles Lifting Appliances » qui impose des coefficients de majoration pour prendre en compte des effets dynamiques dus à une houle donnée. La grue portique et les éléments de levage sont conçus pour être homologués avec une houle de 5 m. *Conditions d'étude* :

- d'après la norme, les effets de la houle impliquent une majoration de  $100\%$  des efforts statiques;
- le portique se déplace entre −12° et 53° par rapport à la verticale (figure 5).

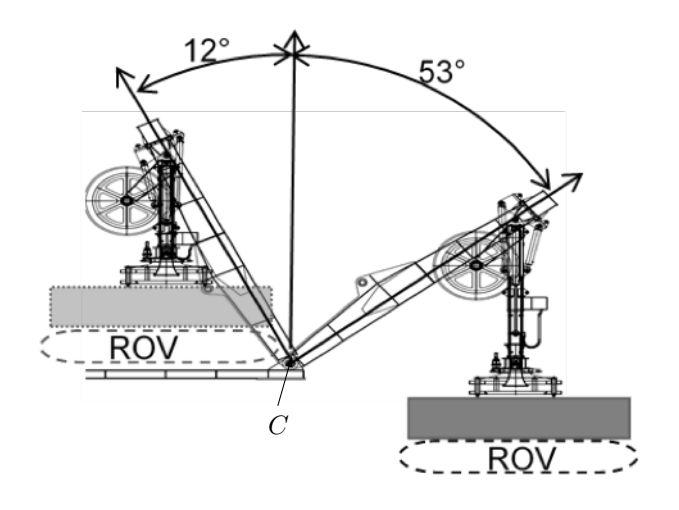

**Figure 5** Positions extrêmes du ROV

La grue portique permet le transfert du ROV entre la surface de l'eau et le bateau support. Dans cette phase le ROV est relié au snubber (figure 5). Le câble n'est pas porteur.

 $^{\rm 1}$  Le trancannage est une opération de va-et-vient nécessaire au bon enroulement d'un câble sur un tambour.

On souhaite déterminer la course et les efforts dans les vérins pour vérifier que la pression du groupe hydraulique d'alimentation disponible sur le bateau support est suffisante et que la géométrie choisie est correctement dimensionnée.

Pour cette étude le constructeur a fait les hypothèses suivantes :

- les liaisons sont considérées comme parfaites ;
- les liaisons pivot en A et B seront modélisées par des rotules pour l'étude des efforts ;
- l'action du snubber, sur lequel est fixé le ROV, sur le bras de la grue portique est modélisée par un torseur

$$
\text{exprimé en E, } \left\{ \frac{E_{\text{ROV}\to\text{bras}} = -Mg \,\vec{y}_0}{\vec{0}} \right\}_E, \text{ avec } M = 13\,000 \text{ kg};
$$

- le poids des pièces autres que le ROV est supposé négligeable devant les autres efforts mis en jeu ;
- le repère  $R_0(C, \vec{x}_0, \vec{y}_0, \vec{z}_0)$  est supposé galiléen.

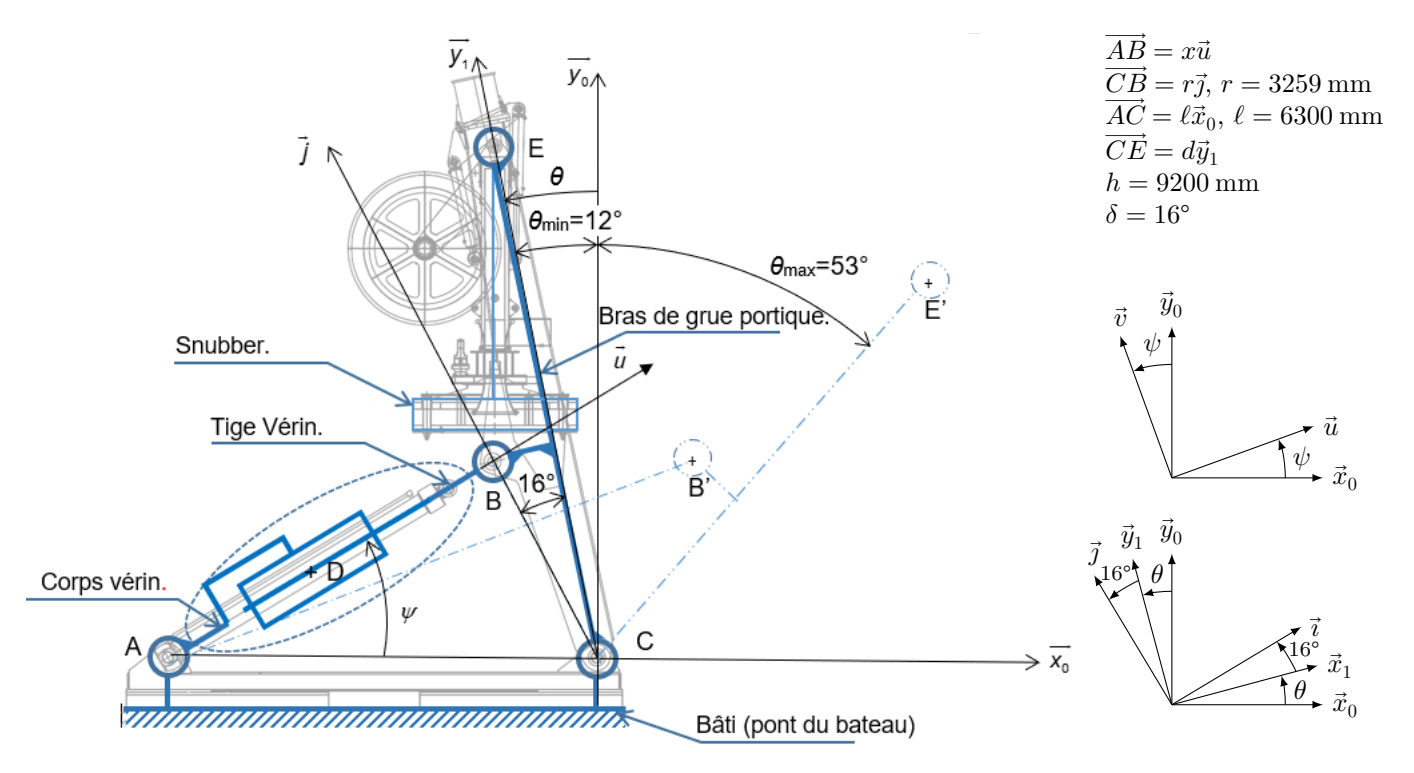

**Figure 6** Schéma cinématique de la grue portique

Une modélisation 3D du bras de la grue portique et du vérin principal a permis d'obtenir un modèle mécanique à utiliser par la suite dans le modèle multiphysique de simulation.

**Q 3.** Déterminer la loi entrée sortie  $x = f(\theta, r, \ell, \delta)$  par une fermeture géométrique à partir des données du schéma cinématique.

**Q 4.** En déduire, en justifiant les calculs, l'expression littérale et la valeur numérique de la course du vérin.

La simulation avec une analyse géométrique à l'aide du modèle multiphysique complet a permis d'obtenir la courbe donnée figure 7.

**Q 5.** À partir de la figure 4 et du schéma cinématique figure 6, relier les composants du modèle de simulation multiphysique de la grue portique sur la figure B du document réponse. Quel(s) ensemble(s) n'ont pas été modélisés ? Répondre entièrement à cette question sur le document réponse.

**Q 6.** À partir de la courbe de simulation, déterminer la course du vérin notée . Comparer le résultat à celui obtenu à la question 4.

**Q 7.** Déterminer l'expression de la résultante de l'effort de la tige du vérin sur le bras de la grue portique, noté  $\vec{B}_{\text{tige}\rightarrow\text{bras}}$ . Pour cela, justifier que  $\vec{B}_{\text{tige}\rightarrow\text{bras}} = B_{\text{tige}\rightarrow\text{bras}}\vec{u}$ . Déterminer ensuite  $B_{\text{tige}\rightarrow\text{bras}}$  en fonction de  $\theta$ ,  $\psi$ , des paramètres dimensionnels  $h, r$  et  $\delta$  et des données associées aux actions mécaniques en précisant le ou les systèmes isolés et le ou les théorèmes employés.

Le résultat de ce calcul combiné à la loi entrée sortie  $\psi = f(\theta)$  permettent d'obtenir un résultat identique à celui obtenu par simulation pour une étude statique dont la courbe résultat est donnée figure 8. *Remarque* : la simulation prend en compte la majoration de la norme et les résultats donnés pour un seul vérin.

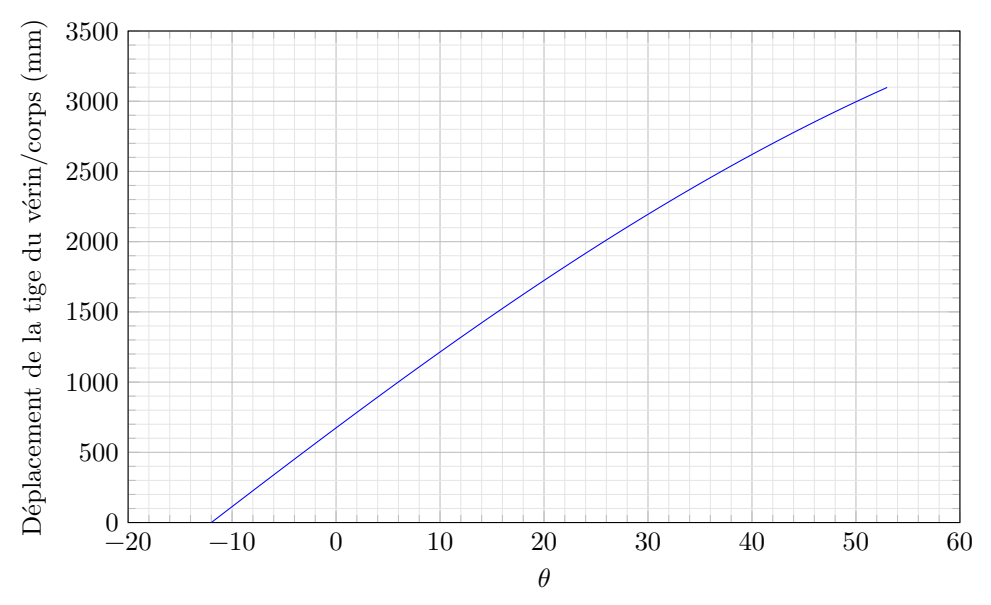

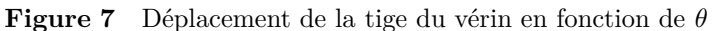

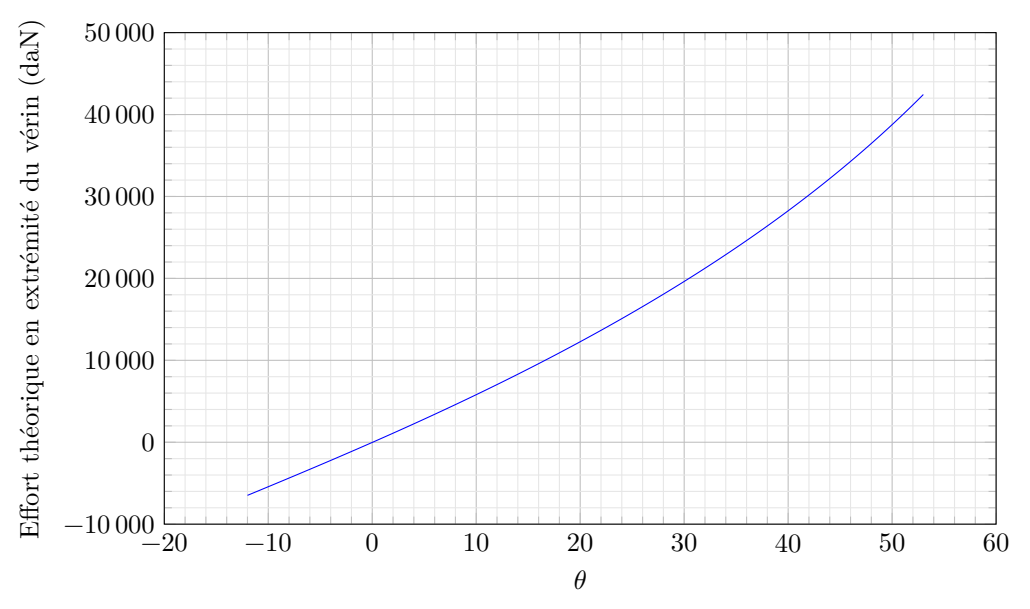

**Figure 8** Effort à l'extrémité de la tige du vérin en fonction de  $\theta$ 

Le vérin utilisé a les caractéristiques suivantes :

- diamètre de la tige  $d = 180$  mm;
- diamètre du piston  $D = 250$  mm;
- course maximale  $c_{\text{max}} = 3800 \text{ mm}$ ;
- le port A permet la sortie de la tige, le port B la rentrée ;
- le circuit hydraulique peut délivrer une pression maximale de 200 bar.

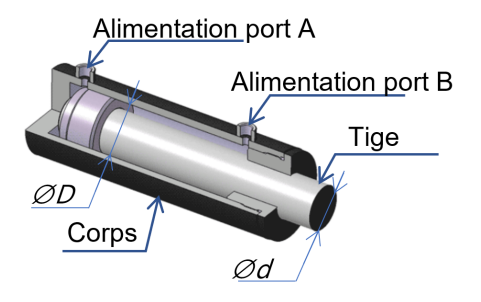

**Figure 9** Vue en quart de coupe du vérin

**Q 8.** Déterminer la pression d'alimentation théorique maximale du vérin nécessaire pour assurer le maintien du portique dans la position la plus défavorable. Est-elle compatible avec le circuit hydraulique ?

**Q 9.** Conclure sur le choix du vérin à partir des résultats des questions précédentes.

L'étude précédente a été faite dans la phase de transfert du ROV, celui-ci étant accroché au snubber. Une démarche similaire de dimensionnement du vérin a montré que le résultat de la question 8 reste valable lors de la phase de descente, le ROV étant accroché au câble.

# Document réponses

## Question 2

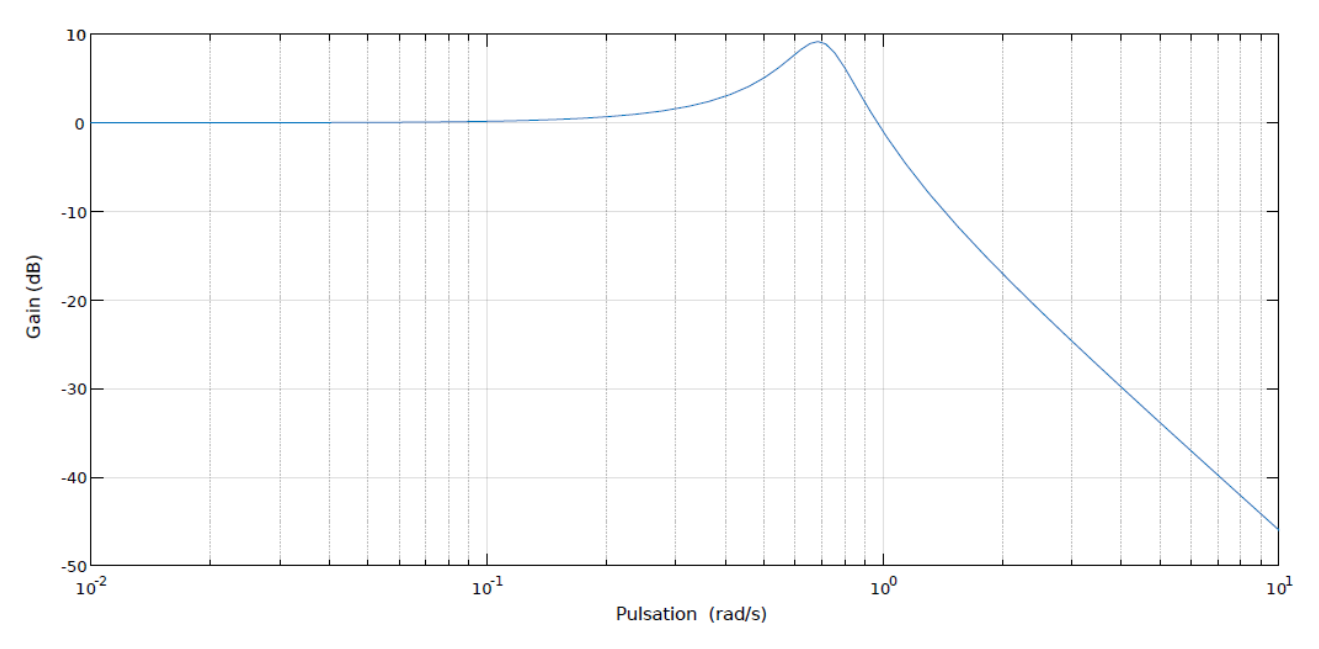

**Figure A** Diagramme de Bode en gain de la fonction de transfert  $B(p)$ 

# Question 5

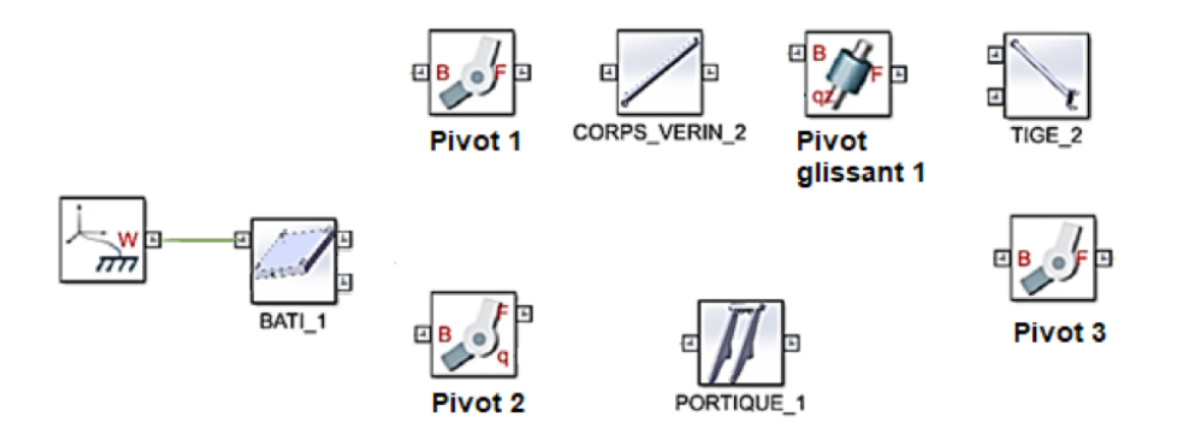